Photoshop 2021 (Version 22.1.1) Download free Free Registration Code Hacked For Windows x32/64 2023

Installing Adobe Photoshop is relatively easy and can be done in a few simple steps. First, go to Adobe's website and select the version of Photoshop that you want to install. Once you have the download, open the file and follow the on-screen instructions. Once the installation is complete, you need to crack Adobe Photoshop. To do this, you need to download a crack for the version of Photoshop you want to use. Once you have the crack, open the file and follow the instructions to apply the crack. After the crack is applied, you can start using Adobe Photoshop. Be sure to back up your files since cracking software can be risky. With these simple steps, you can install and crack Adobe Photoshop.

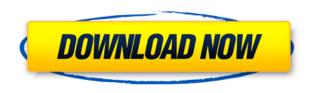

You're probably well-acquainted with the Photoshop crop tool. Like all of the tools in the Adobe Tools palette, you can drag your cursor to select the area you want to crop and then move that crop to the edge of your image. You can also use Photoshop's guides inside the Crop tool to help you move the crop tool around with greater precision. There are many different ways to crop an image. In this tutorial you'll be using the crop tool to crop a website out of an image. You might be wondering. "That's it? Why do we have all these other tools?" Well, it can be fun to use the other tools as well. The crop tool is useful for the most part because you can get precise results using it. There are two different types of cropping in Photoshop. The first is when you crop straight out of the original photo and the second is when you crop from a selection that's already been made. There are pros and cons for each of these options. Many investors are asking the same question: What does that new thingamajig mean for the future? This new channel is an important step by Adobe for the company. Gone are the days when Adobe was the all-in-one universal software solution and when Creative Cloud was imposed upon us as the only way to connect the tools. It still may be a hit, depending on what kind of apps we see out there, but I feel that it can be seen as a confusing approach today. So what are we left with? You guessed it: A broader visual content editor and even faster Photoshop than ever. Things feel a little slower on the iPad due to the lack of a Touch Bar and some slowdown in certain areas like the Sketch Panel. Other areas of software experience more lag than usual, though, which I am fairly confident is due to the reasons I described in the Start-up Times section. It seems that some blurry UI elements are simply not possible to render on an iPad Air 2 at low res (with that modest GPU). Certainly, the iPad Pro feels perfectly capable of rendering the kinds of images that you want to animate, even if I wouldn't fancy controlling the image with the Touch Bar. Obviously, the camera and drawing tools are a bit more polished as compared to the iPhone's camera or Pencil drawing in the iPad Pro. No, that feature set can't be exactly the same. It's not, and Adobe knows that better than any other company today. But Photoshop CS6, the flagship iPad Pro app, does offer image editors, just as Adobe has always offered, including Sketch Panel.

## Download free Photoshop 2021 (Version 22.1.1)Keygen Full Version [Mac/Win] X64 2022

What It Does: The basic shape tools can be used to draw a variety of shapes. The Rectangle tool is perfect for working with rectangles, rounded or square. The Ellipse tool is great for creating round, curved shapes. The line cutter tool is used to make a straight line across the canvas. The Bezier and Polyline tools are great for creating custom lines. The Smudge tool works with the Eraser tool to blur, dry out, or soften edges. The Clone Stamp tool uses the Eraser tool's paint to replace one area of the image with another. The Dodge and Burn tools are used to remove portions of the image. The Eraser tool can be used to selectively erase areas of an image, leaving colors, textures, or line art intact. Twice a year, when you buy a new computer, you need to wipe out the hard drive, install new operating system and software, and point your browser to the install website to install the latest version of Adobe Photoshop. Not fun at all. Here's how to avoid the hassles: Fortunately, your software runs on Adobe's website, so you can download it to your own computer and install it there. The two programs are very similar, but there are small differences. To get you started, here are a few differences you should know about: The file size of Photoshop is much larger than that of Photoshop Elements. You can compress the file size with the lowest degree of compression, which is Fastest. A good alternative to the Fastest setting is the Normal setting, which compresses image files using a more modest degree of compression. e3d0a04c9c

## Photoshop 2021 (Version 22.1.1) Keygen For Windows 2022

The Photoshop team is committed to bringing the power of Adobe's technology innovations to hardware manufacturers to create new graphic design experiences. This year, Adobe enabled customers to access personal images, new styles and personal projects using devices on a familiar, trusted platform. Users can now edit images on their smartphones and tablets just as they would on a desktop computer. Adobe World Creative Summit is a premier professional event that takes place in two cities every year: New York and London. Every year, Adobe invites users to share their design and creative projects on the Adobe World Creative Summit website. With CS5, Photoshop extended their reach and accessibility by making these online discussions on desktop computers, mobile devices, and the web. **Share for Review** turns Photoshop into a collaborative editing environment, and it also enables multiple users to simultaneously work at a single medium-sized file. Users who are sharing a project can all simultaneously make changes to the same file without any trouble. To enable sharing projects, Adobe has introduced Share for Review, which enables multiple users to simultaneously work at a single medium-sized file. In addition to new filters, there's also updated generator and design tools with retouching, compositing and colour deflection tools. Adobe has also improved Adobe immersive, a tool for creating immersive printing, and AI-powered design tools.

free download vector shapes photoshop free download vector painting photoshop action free download video photoshop tutorials light brush photoshop cs5 free download adobe photoshop cs5 classroom in a book lesson files free download ice font free download photoshop imagenomic portraiture free download photoshop italic font free download photoshop website templates free download photoshop free download business card template photoshop

Note: In Photoshop, to apply a LAYER style, select eyedropper, set the style and click OK; make the style permanent with the Layer > Layer Style dialog box; to activate the style, **select Layer > Layer Style.** The catalog feature of Bridge now allows for the dragging and dropping of entire folders, with automatic dragging of compatible images, to the right-click context menu. Adobe has also improved the content negotiation feature in Bridge, which enables smoother file transfer. Users can now use the Express workflow, available with the TouchUp and Liquify tools, to easily apply slight, targeted adjustments to areas of a photo, for example, for cosmetic touchups. Users can also more easily remove any unwanted content, such as hair and unwanted objects, using the New Auto Mask feature. With this release of InDesign CC, you can now run across-device preview, to fix the workflow when reading the document from any device and exporting to any other device. Additionally, the print preview now shows more than just the first few pages. The same changes have been made to the iPad version of InDesign. With the Content-Aware Scaling feature, the scale auto property for fonts determines how an individual font size fits on a specified object. The scale auto property does not affect text that spans more than one object. A common case is that where a title inside a page break is set to a larger text size. Temporary Scale Presets can now save their settings to create a set of predefined scale presets. These save/load preset values and names.

In case you missed it, we're offering two special bundles that include a free Photoshop subscription and a free Envato Elements subscription. If you're interested in the bundle that will save you money

and give you more tools to grow your business, you can learn more over here. Check out the full range of new features from Adobe Photoshop and Adobe Photoshop Elements, or head over to Envato Tuts+ for more design related content - such as this round up of the 50+ Best Photoshop Templates From Envato Elements! You can also learn how to create a sketch Photoshop effect, change face color in Photoshop, make a shadow Mac Photoshop effect, remove a person from a photo, and more. For more tutorials and tutorials - be sure to check out this round up of the 50 easiest Photoshop tutorials you can do right now! Today Adobe is announcing the retirement of the legacy 3D feature set from the Photoshop, Creative Cloud Libraries, and after settings found in Adobe Photoshop, Adobe Photoshop Elements, and Adobe Photoshop Creative Cloud Libraries. That means that the legacy 3D feature set in these three applications are no longer available for use. Adobe will continue to support the legacy 3D in these three applications for the foreseeable future, but the feature set will no longer be added to the latest version of these applications. We're calling this the Legacy 3D - Clouds Transition. We've recently announced key changes that will take effect in the next two years affecting the product and upgrade experience:

 $\underline{https://soundcloud.com/aaseraaddit/faceware\text{-}3\text{-}0\text{-}crack\text{-}cocaine}$ 

 $\underline{https://soundcloud.com/pretzishmam6/serial-edipsoft-white-extractor}$ 

https://soundcloud.com/arstantouzak/carport-225

https://soundcloud.com/giumakimwahq/artcam-2009-torrent

https://soundcloud.com/mierauforwind1978/logic-pro-x-1046-crack-with-serial-key-free-download

When fading occurs in video editing, the pixels get subtle blurring and have a bit of shimmer in their edges. This gives a smooth effect that adds an immersive look to your project. To create a fade effect in Photoshop, go to Selective Color, and then choose Fade. There is no limit to how much you can control this tool. You can adjust the opacity, size, and even the color of the drop. If the opening is large, then you can drag the edge of the drop around the image. You can also order how you apply the drop. The best way to hide something is to remove it. Remember this, and you can get rid of that annoying stray object that stands in the way of the good-looking image. Sometimes, removing that object from the picture isn't possible, and designers sometimes need object removal tools to do this. Photoshop has a few filters that can remove objects from the images. There is a Clone Stamp tool and this tool can be used to get rid of the areas or objects present in the image. Go over the clone stamp with some soft brush, and use the Remove option to remove the object. This tool is the one most designers prefer. It's fast and effective, and often it's one of the top 10 best tools in Photoshop to use. Interestingly, the popular icon font and font face are hardly friendly for the design work. However, you can use them to create modern graphics. Go to Edit > Define New Custom if you want to add a new icon in Photoshop. It's easy and you won't need Photoshop-only tools. Use a standard brush, click the plus and you're done!

The most powerful tool for those who love to edit and retouch their photos is Adobe Photoshop. With the help of Photoshop, you can edit your photos and apply corrective measures to them. You can combine photos to create a seamless print, or even make your own layouts for your magazine. You can add or remove objects, change their colors, adjust contrast and brightness, erase signatures, rotate images, and much more. Digital photography has become easier with the Instant Preview feature, which allows you to instantly view how a file will look after you make a change. This helps you to make sure that a proposed change is correct. You can also adjust the opacity of an individual layer to create a layered image. You can also apply filters to the layers. You can also use the mask feature to hide and reveal layers and adjust the opacity of layers. Adobe Photoshop is an advanced

digital imaging and graphics image editing application used to create, edit, enhance, and manipulate photographs and related images. The program is designed to be used by photographers, graphic artists, Web designers, illustrators, and others in the field of image editing. Image editing operations include adjusting color, sharpening or blurring areas of the image, masking areas of the image, and retouching areas of the image. **2D & 3D**: The latest version of Adobe Photoshop supports 2D and 3D layers. These layers are designed to help artists and designers with making image editing and designing a lot easier. All the layers can be moved as a single unit. Layers can be selected, copied, moved, rotated, and even resized. The 3D elements in layers can be added to the image. This version also enables users to import and edit 3D models.